## **Internet Explorer Setting for Downloading Cognos to Excel**

You must make sure your PC has these settings before attempting to download to Excel from Cognos Connection when using *Internet Explorer*:

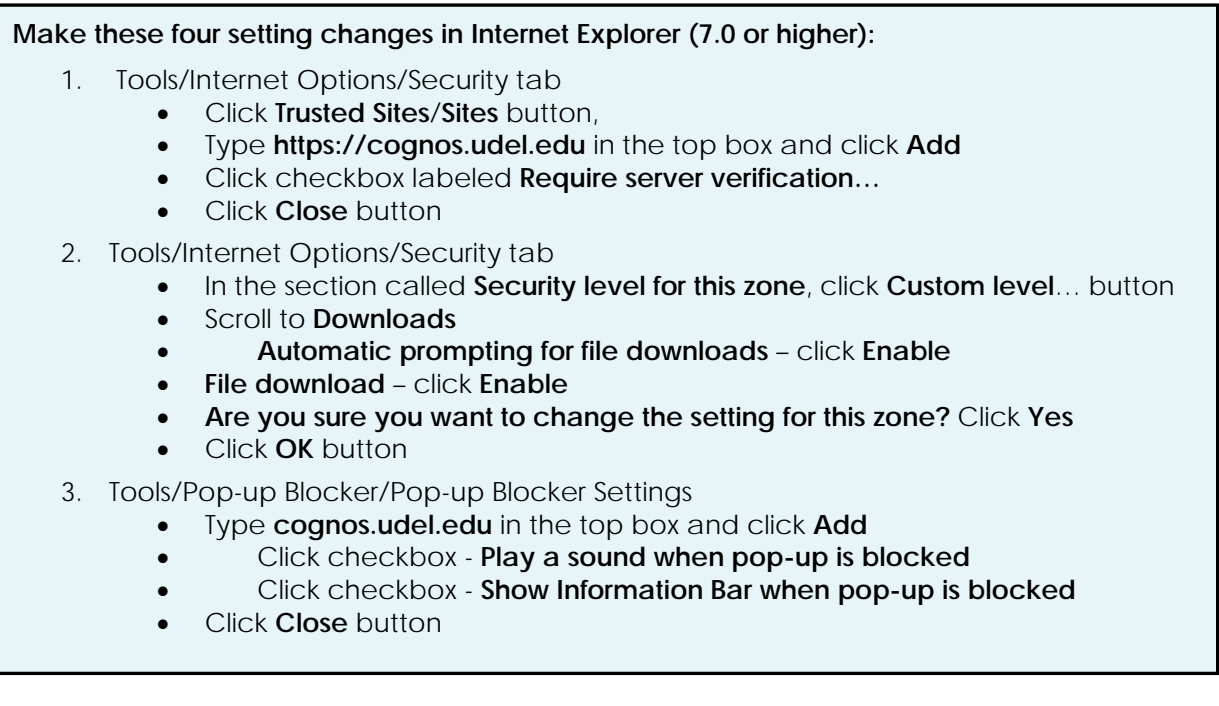